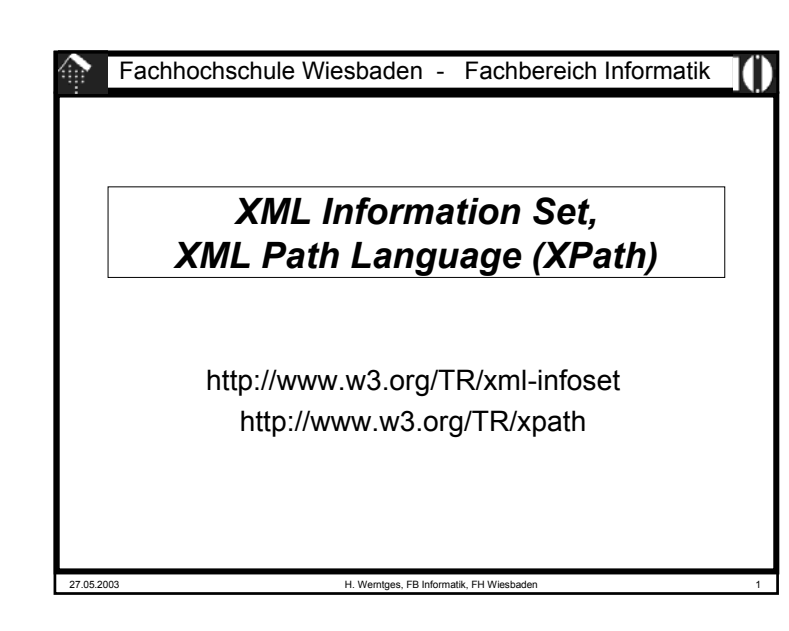

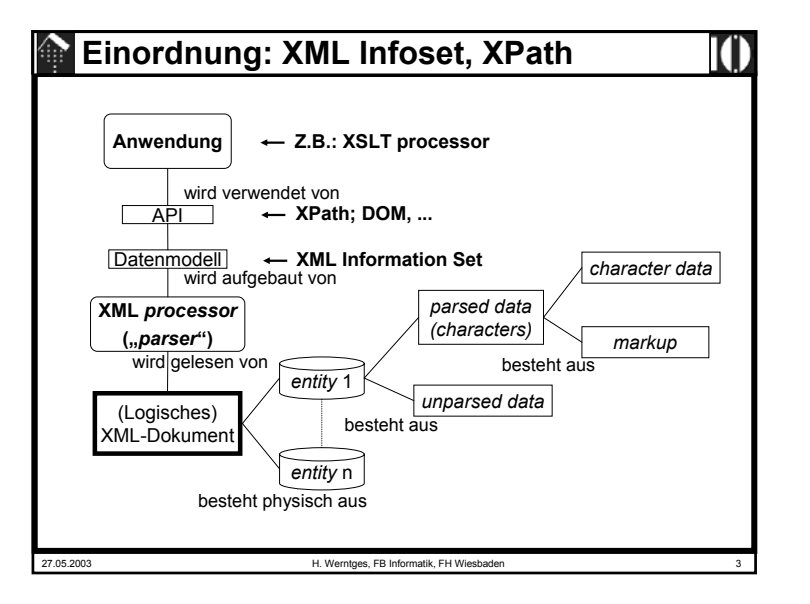

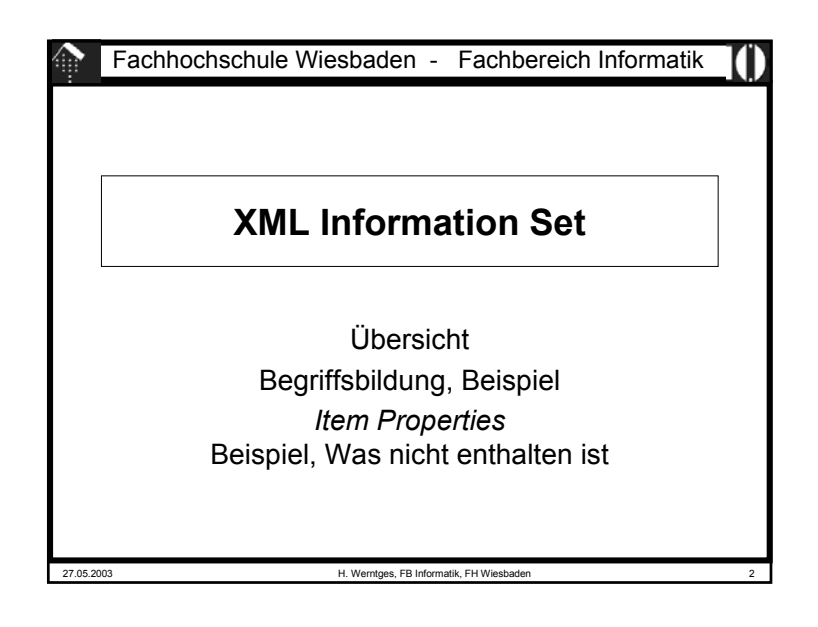

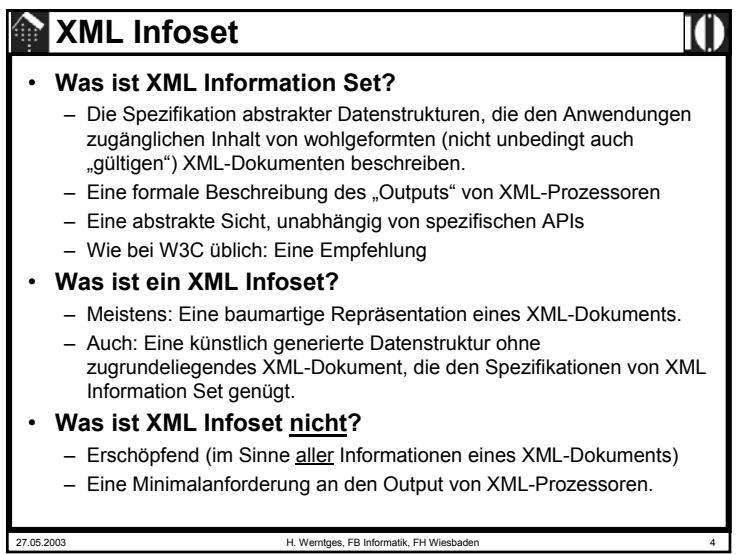

# **XML Infoset**

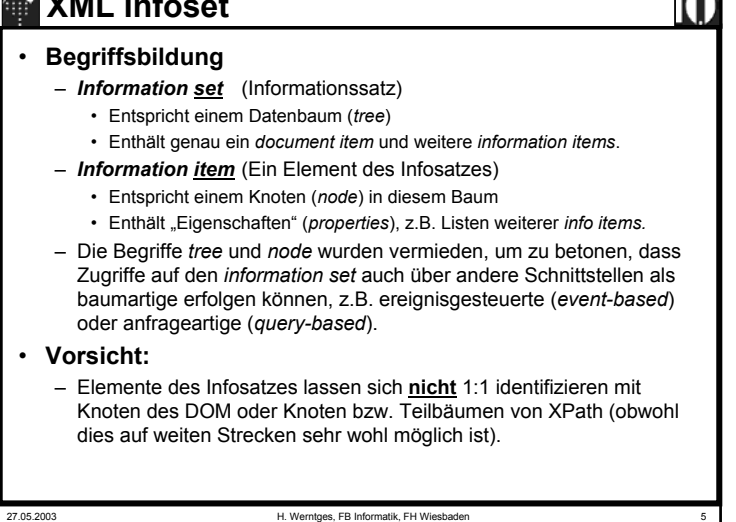

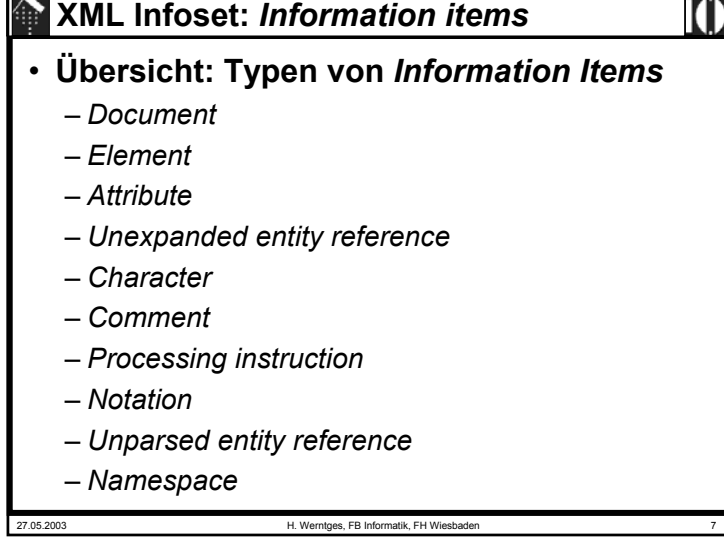

## **XML Infoset**

- **Unterscheide folgende Werte von Eigenschaften voneinander:**
	- *"unbekannt" (unknown)*
	- *"kein Wert" (no value)*
	- Leere Zeichenkette / Liste / Menge
- Bemerkungen
	- Einem Attributwert kann die leere Zeichenkette zugewiesen werden. Dies ist ein anderer Inhalt als das Ausbleiben jeglicher Zuweisung!
	- In anderen Notationen werden die Schlüsselwörter "null" oder "nil" verwendet. Dies vermeidet die XML Infoset-Spezifikation, um Verwechslungen vorzubeugen, jedoch besteht konzeptionell eine enge Verwandtschaft.

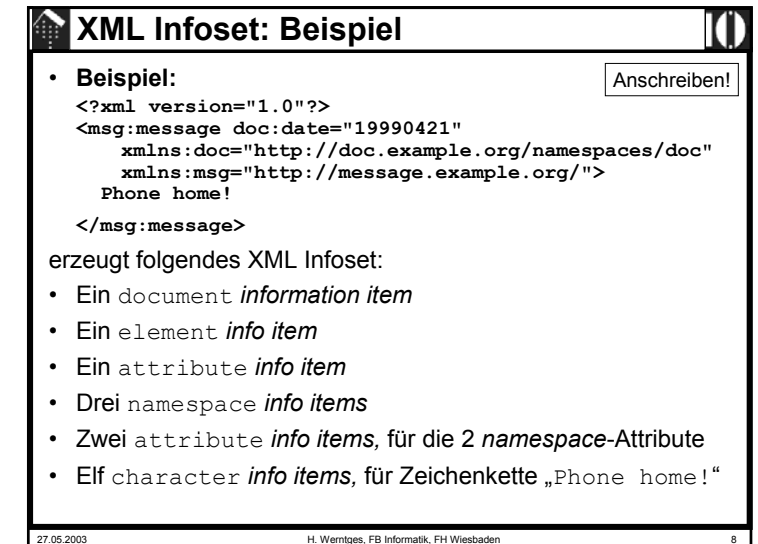

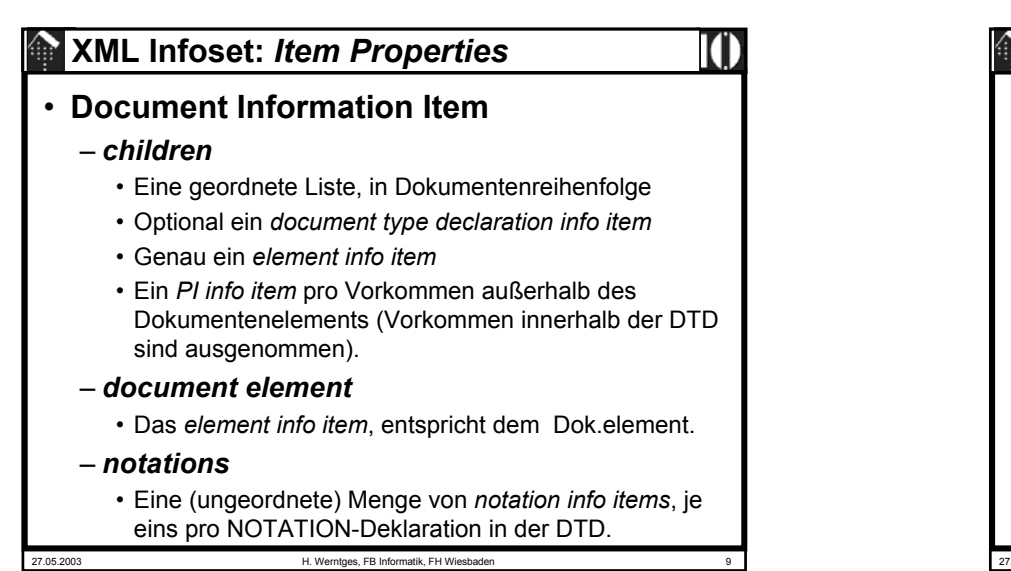

• **Document Information Item** (Forts.)

### – *version*

• Der Wert der *version*-Anweisung aus der XML-Deklaration. Optional, "kein Wert" wenn fehlt.

### – *all declarations processed*

• Ein boolescher Wert, der nicht aus dem XML-Dokument selbst stammt, sondern anzeigt, ob der XML-Prozessor alle Deklarationen verarbeitet hat. Zwingend ist dies nur validierenden Parsern vorgeschrieben.

### **XML Infoset:** *Item Properties*

### • **Document Information Item** (Forts.)

- *unparsed entities*
	- Eine (ungeordnete) Menge von *unparsed entity info items*, je eins pro nicht vom Parser aufgelöster ENTITY-Deklaration in der DTD.
- *base URI*
	- *Base URI* der *document entity*.
- *character encoding scheme*
	- Der Name des *encoding*-Schemas, das dem *document entity* zugrunde liegt. Stammt aus der XML-Deklaration

### – *standalone*

• Der Wert der *standalone*-Deklaration aus der XML-Deklaration, entweder "*yes*" oder "no". Optional, "kein Wert" wenn fehlt.

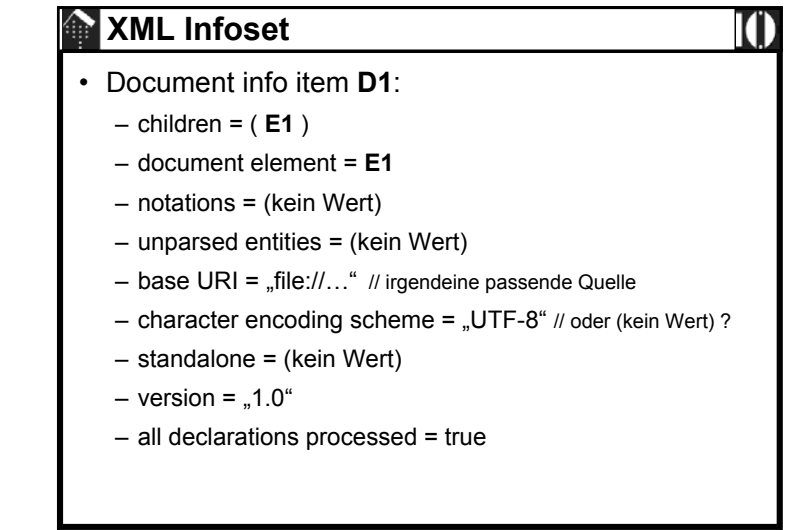

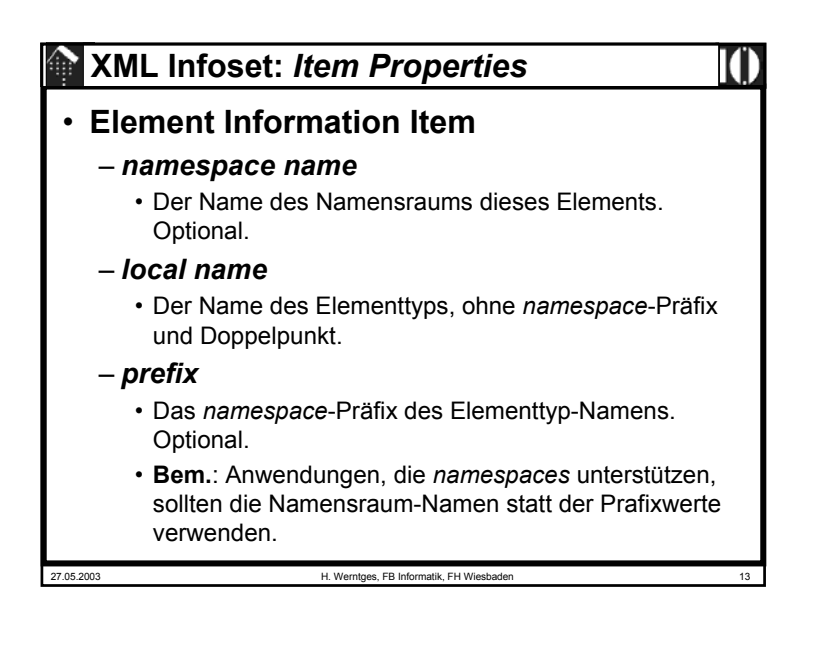

### • **Element Information Item (Forts.)**

### – *namespace attributes*

- Eine (ungeordnete, ggf. leere) Menge von *attribute info items*, je eins pro *namespace*-Deklaration aus dem Element oder per *default*-Deklaration aus der DTD.
- Per Definition lautet das *namespace* URI aller *namespace*-Attribute

"http://www.w3.org/2000/xmlns", auch die ohne  $Präfix$  ( $xmlns=...$ ")

- base URI
	- *Base URI* des Elements.
- parent
	- Der *document* bzw. *element info item*, dessen *children*-Liste den vorliegenden Eintrag enthält.

### 27.05.2003 H. Werntges, FB Informatik, FH Wiesbaden 15

### **XML Infoset:** *Item Properties*

### • **Element Information Item (Forts.)**

- *children*
	- Eine (eventuell leere) geordnete Liste, in Dokumentenreihenfolge
	- Enthaltene *Info items* sind vom Typ:
		- *element*
		- *processing instruction*
		- *unexpanded entity reference*
		- *character*
		- *comment*

### – *attributes*

• Eine (ungeordnete, ggf. leere) Menge von *attribute info items*, die entweder aus dem Element oder per *default*-Deklaration aus der DTD stammen.

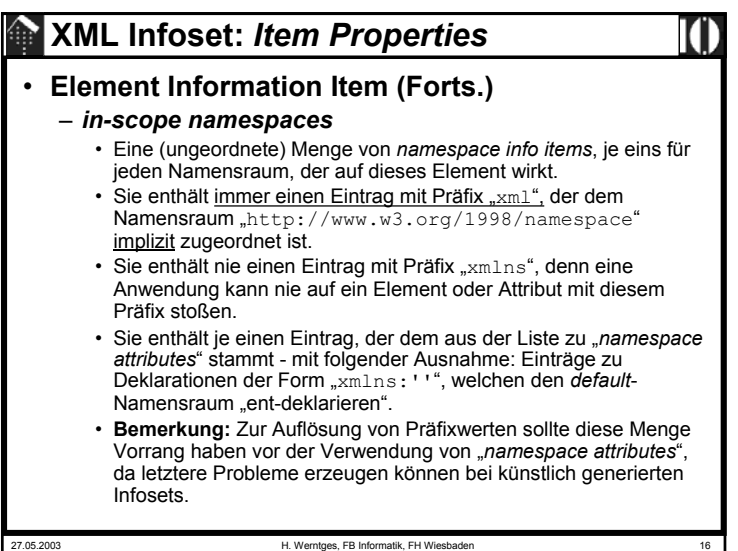

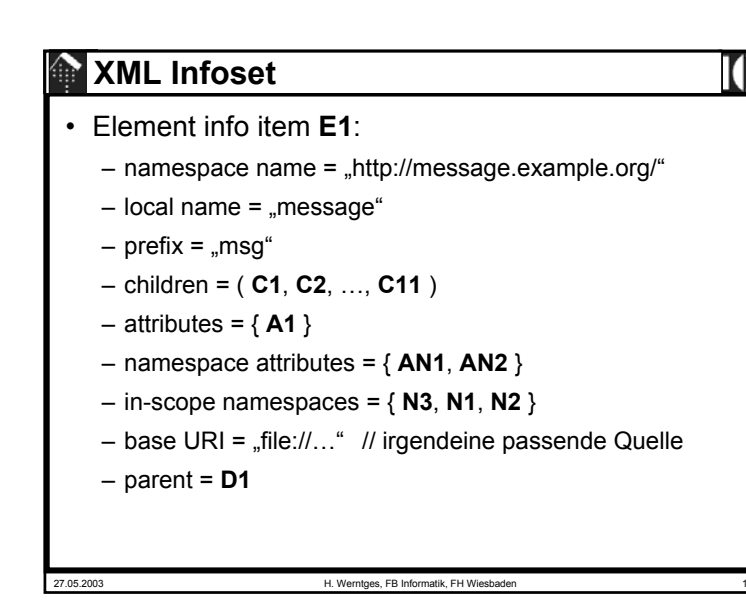

# • **Attribute Information Item (Forts.)**

### – *specified*

• Ein *flag*, das anzeigt, ob das Attribut tatsächlich im Element spezifiziert wurde (und nicht per default-Deklaration der DTD gefüllt wurde).

### – *attribute type*

- Gültige Werte sind ID, IDREF, ENTITY, ENTITIES, NMTOKEN, NMTOKENS, NOTATION, CDATA und ENUMERATION.
- "ohne Wert", falls das Attribut nicht deklariert wurde,
- "unbekannt", falls es eine ungelesene Deklaration gab.

### **XML Infoset:** *Item Properties*

### • **Attribute Information Item**

- *namespace name*
	- Der Name des Namensraums dieses Attributs, sofern vorhanden. Sonst ohne Wert"
- *local name*
	- Der Name des Attributtyps, ohne *namespace*-Präfix und Doppelpunkt.
- *prefix*
	- Das *namespace*-Präfix des Elementtyp-Namens, sonst "ohne Wert".
	- **Bem.**: Anwendungen, die *namespaces* unterstützen, sollten die Namensraum-Namen statt der Prafixwerte verwenden.

### – *normalized value*

• Der gemäß XML 1.0 normierte Attributwert.

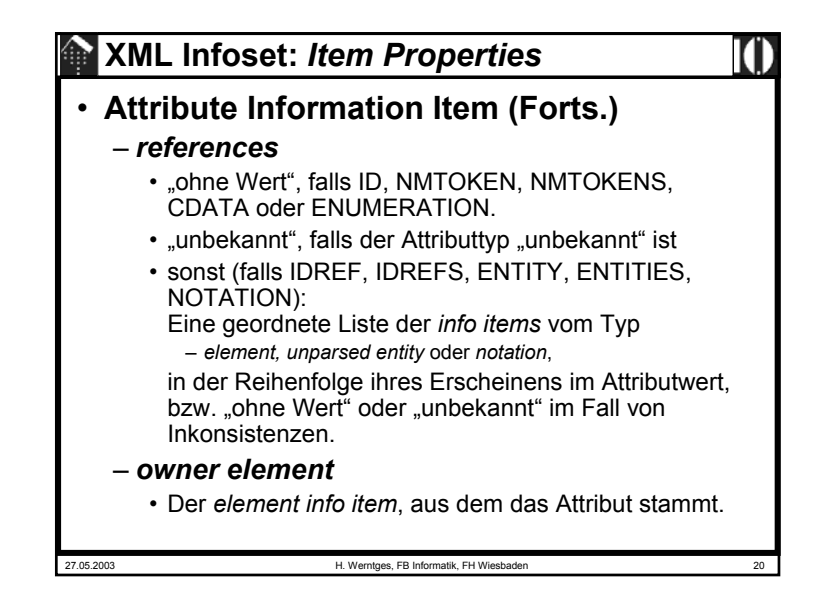

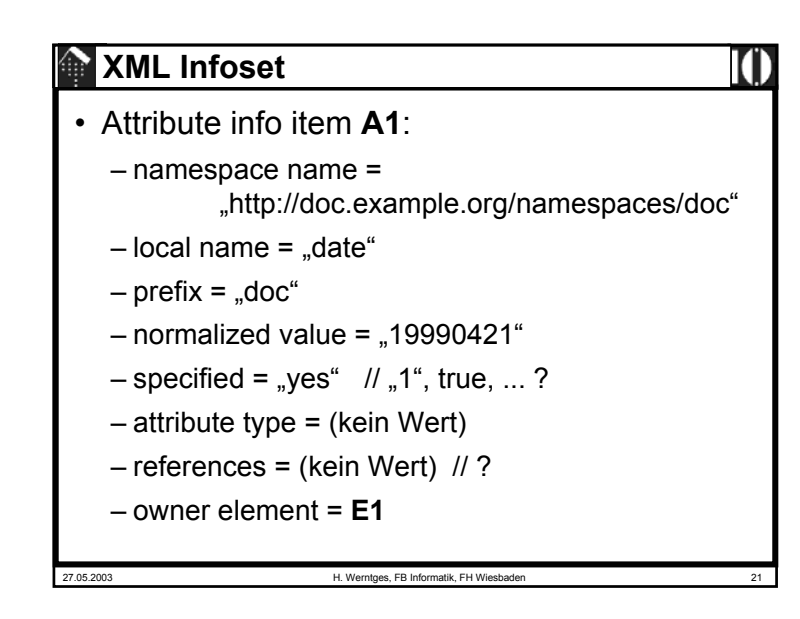

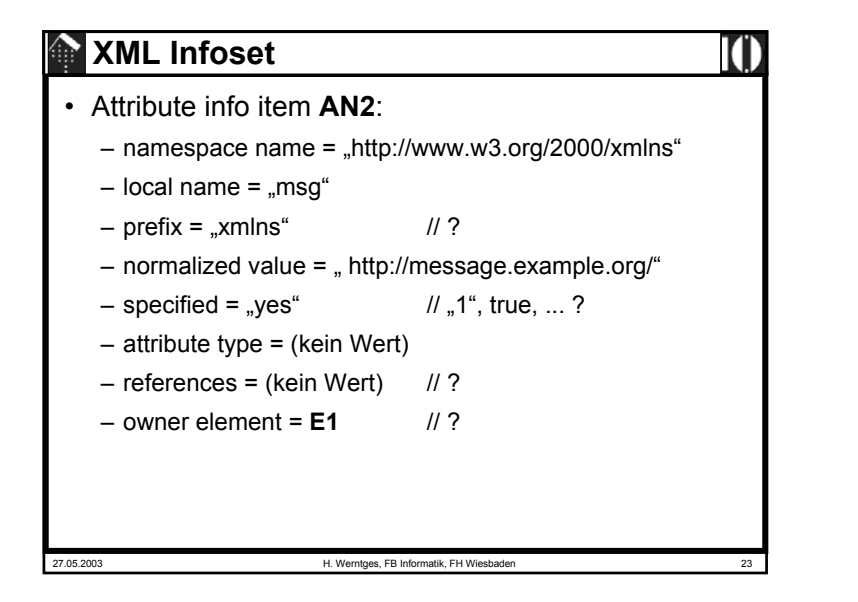

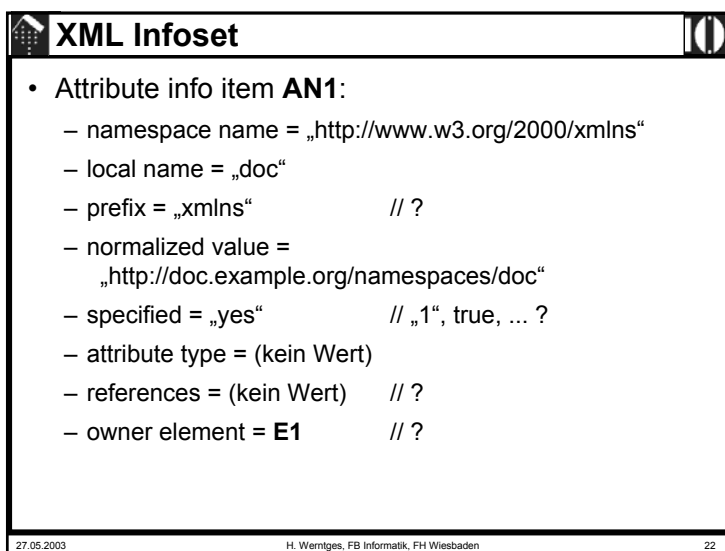

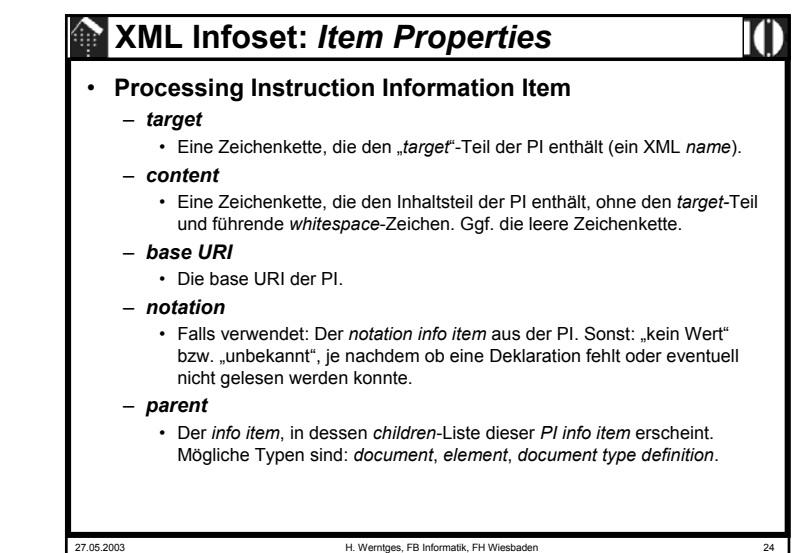

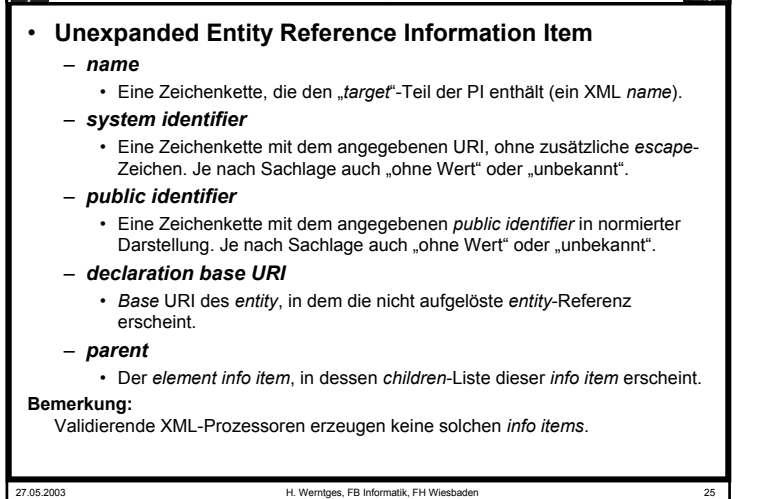

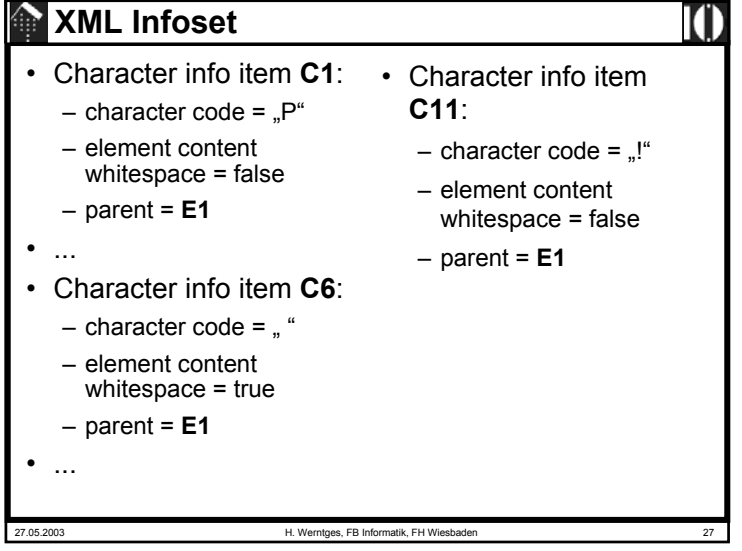

### **XML Infoset:** *Item Properties*

### • **Character Information Item**

- *character code*
	- Der ISO 10646 / Unicode-Wert des Zeichens.

### – *element content whitespace*

- Eine boolesche Variable, "*true*" falls das dargestellte Zeichen vom Typ *whitespace* ist, "*false*" wenn nicht.
- Falls die Deklaration des zugrundeliegenden Elements nicht existiert bzw. nicht gelesen wurde, "ohne Wert" bzw. "unbekannt".
- Validierende XML-Prozessoren müssen diese Information stets liefern.

### – *parent*

• Der *element info item*, in dessen *children*-Liste dieser *info item* erscheint.

### **Bemerkungen**

- Vorsicht erheblicher *overhead* bei großen Dokumenten mit viel Freitext innerhalb von Elementen.
- Anwendungen steht es frei, die Zeichen wieder zu verketten.
- Gerade hier gehen XPath und XSLT andere Wege!

27.05.2003 H. Werntges, FB Informatik, FH Wiesbaden 26

27.05.2003 H. Werntges, FB Informatik, FH Wiesbaden 28 **XML Infoset:** *Item Properties* • **Comment Information Item**– *content* • Die Zeichenkette mit dem Kommentarinhalt.– *parent* • Der *document* oder *element info item*, in dessen *children*-Liste dieser *info item* erscheint. • Bemerkungen – Kommentare innerhalb von DTDs gelangen nicht in den Infoset!

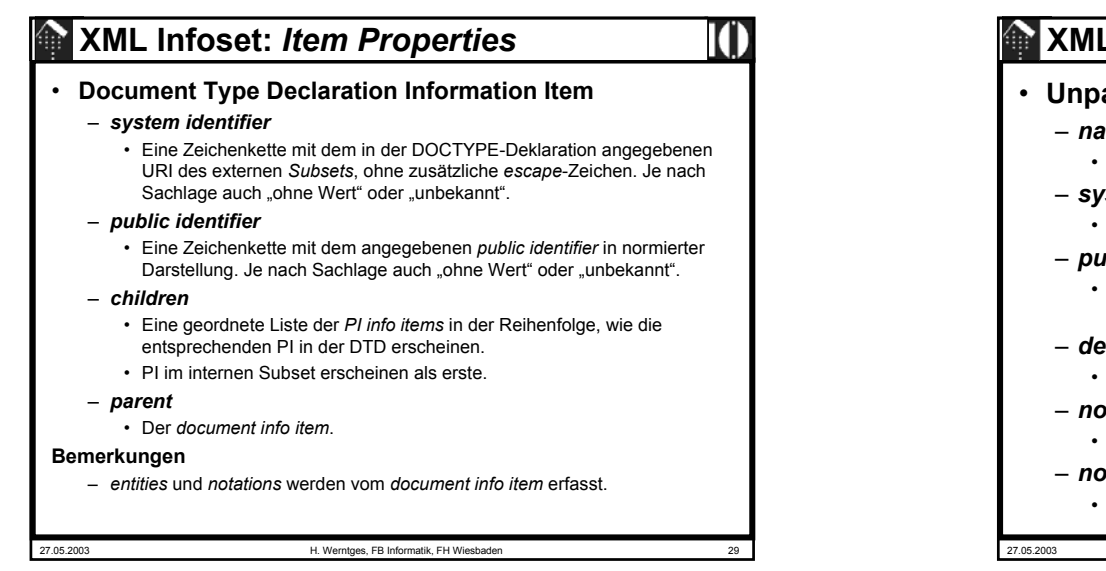

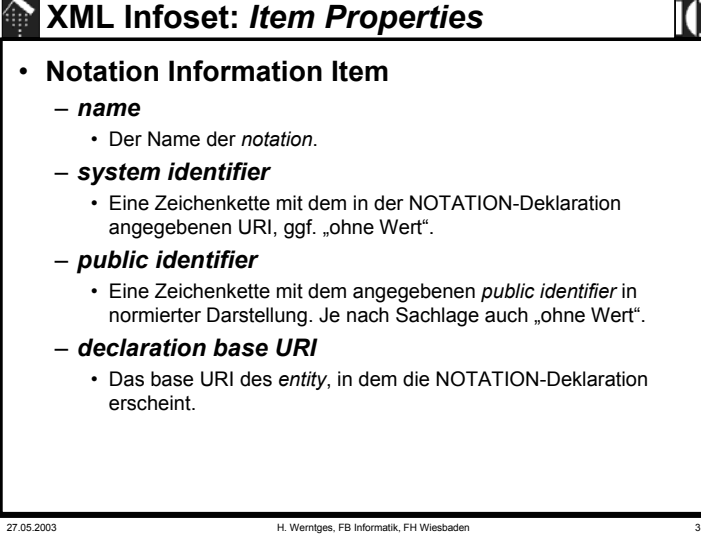

### • **Unparsed Entity Reference Information Item**

- *name*
	- Der Name des *entity*.
- *system identifier*
	- Eine Zeichenkette mit dem in der Deklaration angegebenen URI.
- *public identifier*
	- Eine Zeichenkette mit dem angegebenen *public identifier* in normierter Darstellung. Auch "ohne Wert" oder "unbekannt" mögl.
- *declaration base URI*
	- Das base URI des *entity*, in dem die *entity-*Referenz erscheint.

### – *notation name*

• Der Name der zugeordneten *notation*.

### – *notation*

• Der *notation info item*, auf den die *entity*-Referenz verweist.

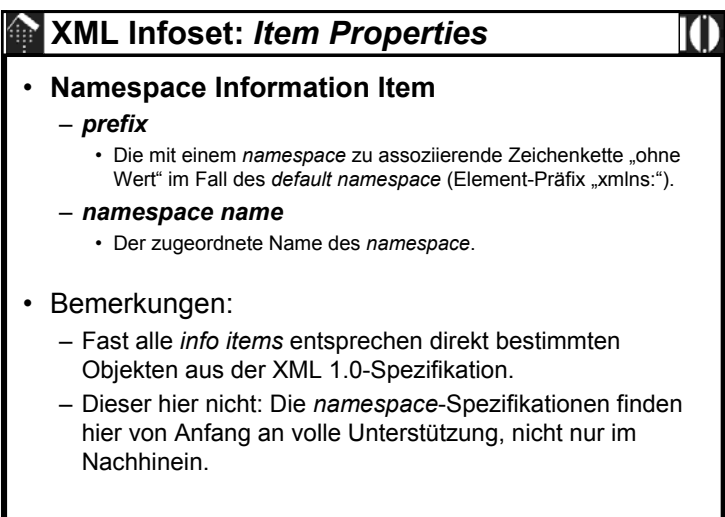

# 27.05.2003 H. Werntges, FB Informatik, FH Wiesbaden 33 **XML Infoset**• Namespace info item **N1**: – prefix = "msg" – namespace name = "http://message.example.org/" • Namespace info item **N2**: – prefix = "doc" – namespace name <sup>=</sup> "http://doc.example.org/namespaces/doc" • Namespace info item **N3**: – prefix = "xml" – namespace name = "http://www.w3.org/1998/namespace"

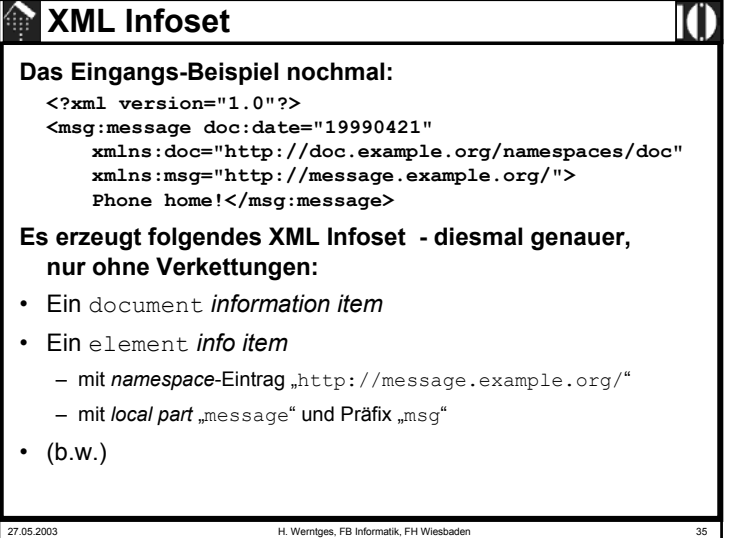

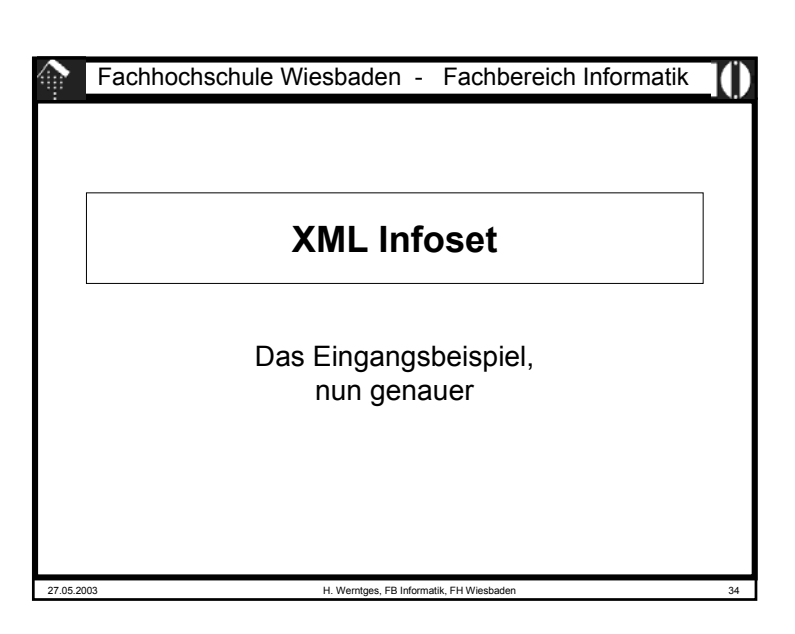

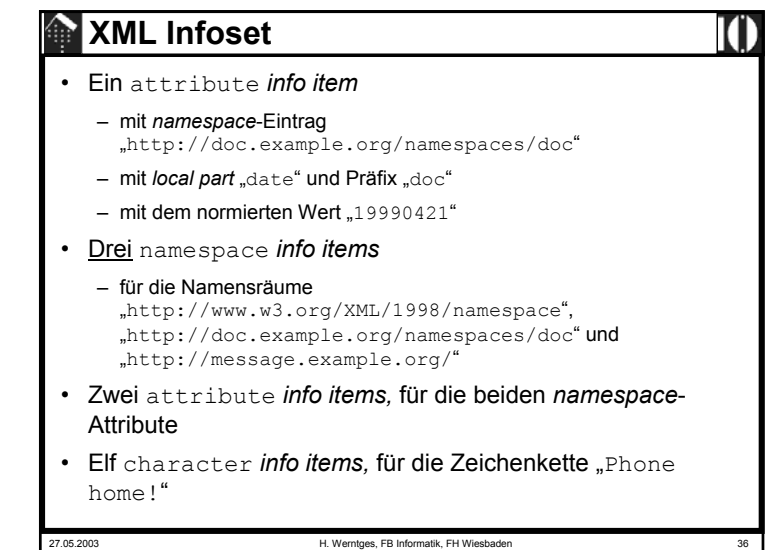

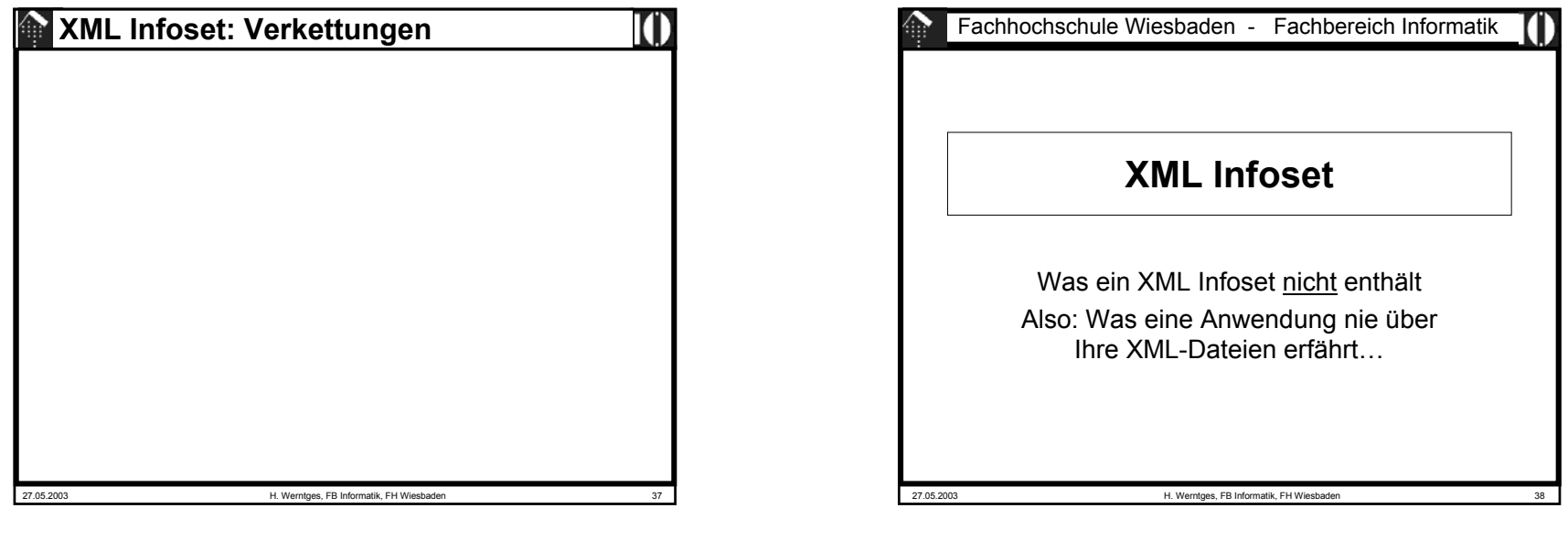

### 27.05.2003 H. Werntges, FB Informatik, FH Wiesbaden 39 **XML Infoset** • Was ein XML Infoset nicht enthält – Folgen der Expansionen der XML-Prozessoren • Die Repräsentation von Zeichen (direkt, per *char ref*, per *entity ref*, per *CDATA section*) • Die Grenzen von INCLUDE/IGNORE-Abschnitten in der DTD • Die Grenzen von *parameter entities* in der DTD. • Überlesene Deklarationen, z.B. innerhalb von IGNORE-Abschnitten• Die Grenzen von *general parsed entities*. • Die Grenzen von CDATA sections. – Folgen der Normierung der XML-Prozessoren • Die Art der Zeilenende-Codierung. • Die Art der verwendeten Anführungszeichen.

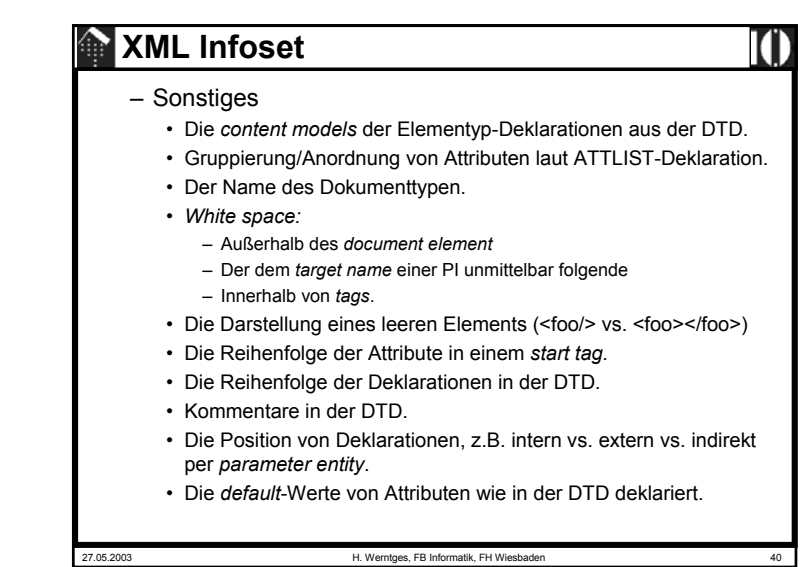

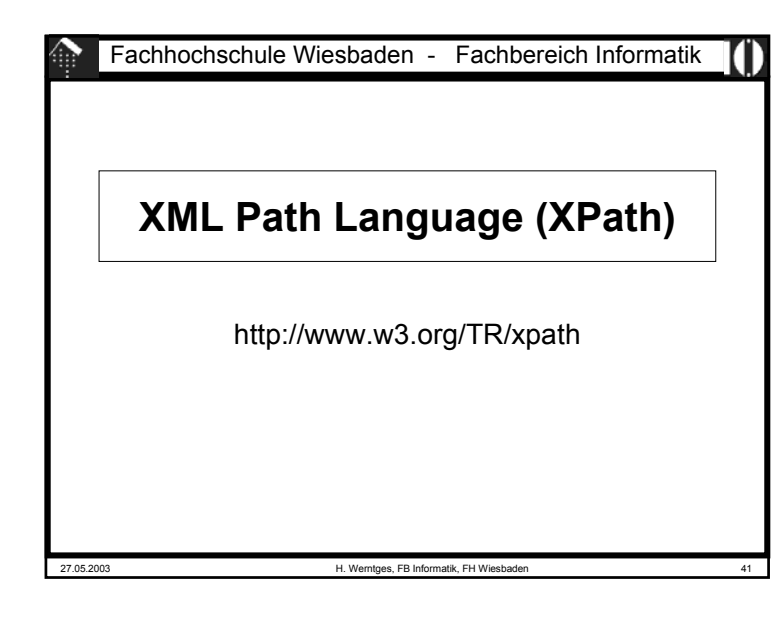

# **Was ist XPath?**

- XPath ist die Grundlage
	- historisch von XSLT und XPointer
	- Inzwischen auch von weiteren XML-Technologien, z.B. von
		- XML Schema (*identity constraints*)
		- Schematron (alle *constraints*)
		- XQuery
- XPath bezieht sich auf logische XML-Dokumente, bestehend aus Knoten verschiedenen Typs, angeordnet in Baumform, analog zu - aber nicht identisch mit - XML Information Sets.
- XPath
	- unterstützt in Version 1.0 bereits XML-Namensräume
	- ist aber noch nicht auf XML Schema abgestimmt
	- entwickelt sich gegenwärtig zusammen mit XQuery weiter (XPath 2.0 + XQuery 1.0).

# **Was ist XPath?**

### • Eine Sprache

- zur Adressierung / Selektion von Teilen logischer XML-Dokumente
- zur Prüfung ob ein Knoten des XML-Dokumentenbaumes bestimmte Bedingungen erfüllt (*pattern matching*)
- zur Manipulation von Strings, Zahlen und booleschen Ausdrücken
- mit ähnlicher Bedeutung für XML *information sets* wie SQL für relationale Datenbankmodelle/Schemata.
- Die Sprache
	- ist kompakt (verwendet nicht die XML-Syntax)
	- ist erweiterbar
- Der Name XPath
	- erklärt sich durch ihre Erweiterbarkeit und eine an Pfade in Dateisystemen erinnernde, allerdings stark verallgemeinernde Notation, z.B. /doc/chapter[5]/section[2], chapter//para, aber auch: para[@type="warning"].

27.05.2003 H. Werntges, FB Informatik, FH Wiesbaden 42

**Das XPath-Datenmodell** • XPath unterstellt– dass ein XML-Dokument als Baumstruktur vorliegt und – in bestimmter Weise seriell gelesen werden kann (*document order*). • XPath definiert und verwendet <u>7 Knotentypen</u>:  $- R$  root node *R: root node* (Dokumentwurzelknoten) • genau einer pro Dokument  $- F$  element nodes *E: element nodes* (Element-Knoten) – *T: text nodes* (Textknoten) – *A: attribute nodes* (Attribut-Knoten) - N: namespace nodes *N: namespace nodes* (Namensraum-Knoten) – *P: processing instruction nodes* (PI-Knoten) - C: comment nodes *C: comment nodes* (Kommentarknoten) • Nur die Typen R und E können verkettet werden. – Bem.: Die anderen sollte man also als "Blätterknoten" bezeichnen. – Typen N und A sind ihren E-Knoten assoziiert ("separate" Zweige).

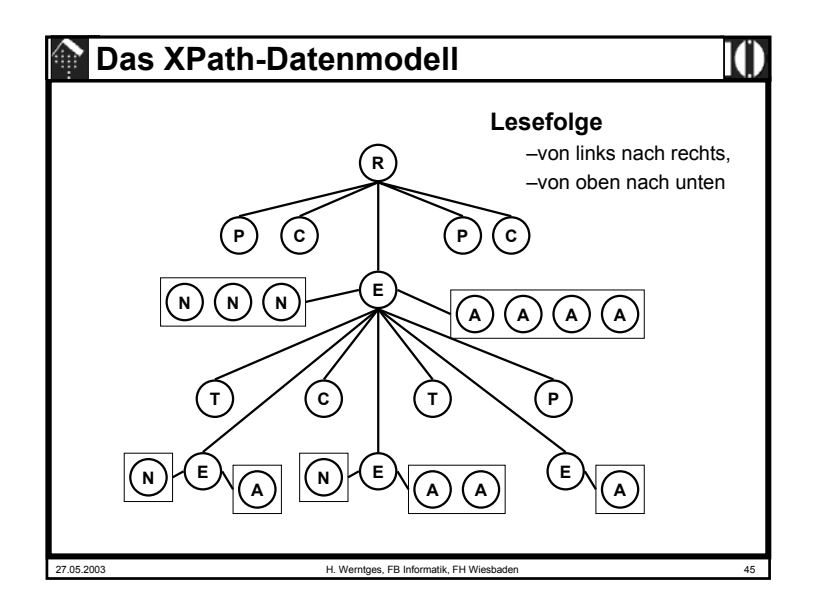

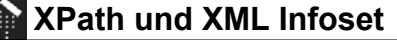

- XPath ist "nur" am Inhalt von Dokumentinstanzen interessiert
	- in möglichst "bequemer" Form
	- Validierbarkeit interessiert nicht, Wohlgeformtheit reicht.
- Im Vergleich zu XML Infoset wurden daher Vereinfachungen vorgenommen.
	- Es gibt keine Entsprechung zu:
		- *Document type info items*
		- *Unparsed entity reference info items*
		- *Notation info items*
	- Die Dokumententopologie wurde zu einem Baum vereinfacht
	- Einige *info item*-Eigenschaften werden ignoriert
		- Beispiel: Angaben aus der XML-Deklaration
	- Folgen von *character info items* werden zu *text nodes* zusammengefasst, *whitespace*-Angaben gehen verloren.
- Vorsicht: XPath unterstellte eine inoffizielle Infoset-Spezifikation!

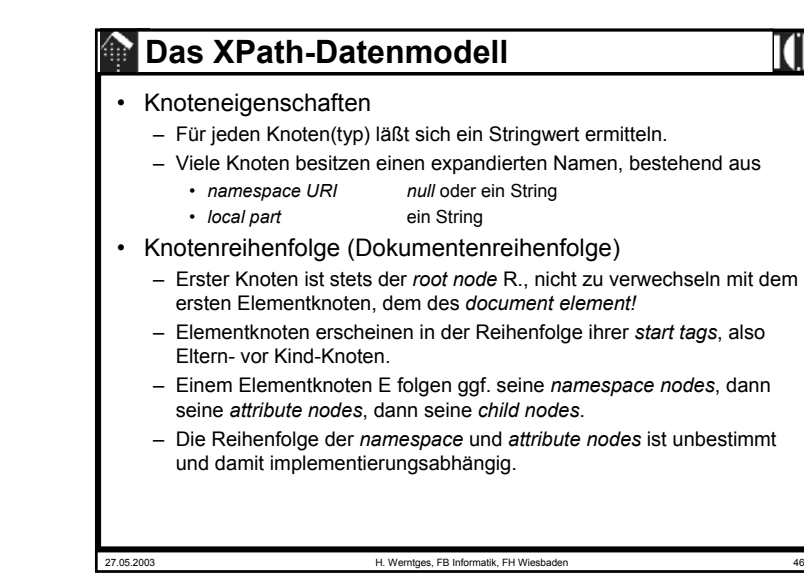

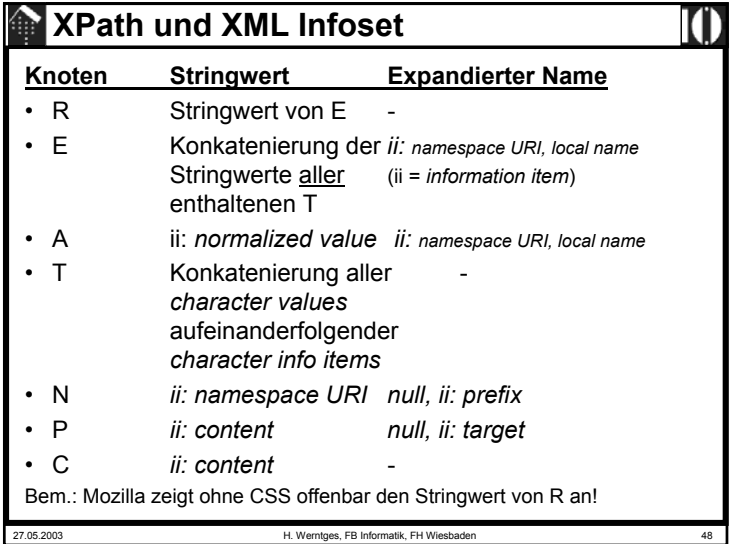

# **XPath-Ausdrücke**

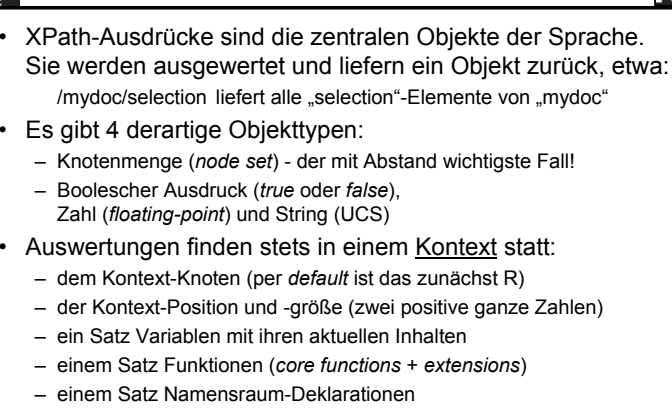

• Der Kontext wird vom XPath-Verwender definiert, z.B. von **XSLT** 

27.05.2003 H. Werntges, FB Informatik, FH Wiesbaden 49

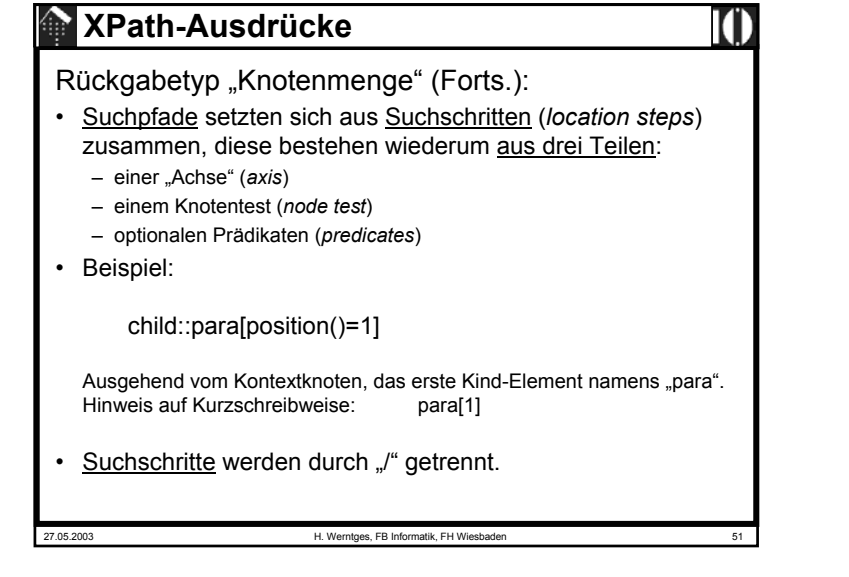

## **XPath-Ausdrücke**

### Rückgabetyp "Knotenmenge":

- Der XPath-Ausdruck soll alle Knoten des Dokumentbaumes zurückliefern,
	- auf die der übergebene Ausdruck passt
	- und zwar im aktuellen Kontext.
- Wichtigster Spezialfall eines Ausdrucks, der Knotenmengen erzeugt: *location path* (etwa: "Suchpfad")*.*
- Unterscheide <u>relative</u> und <u>absolute</u> Suchpfade:
	- Relative: Relative: section/para, ./customer
	- Absolute: /mydoc/section/para, /book/title

(in Analogie zu Dateisystem-Pfaden)

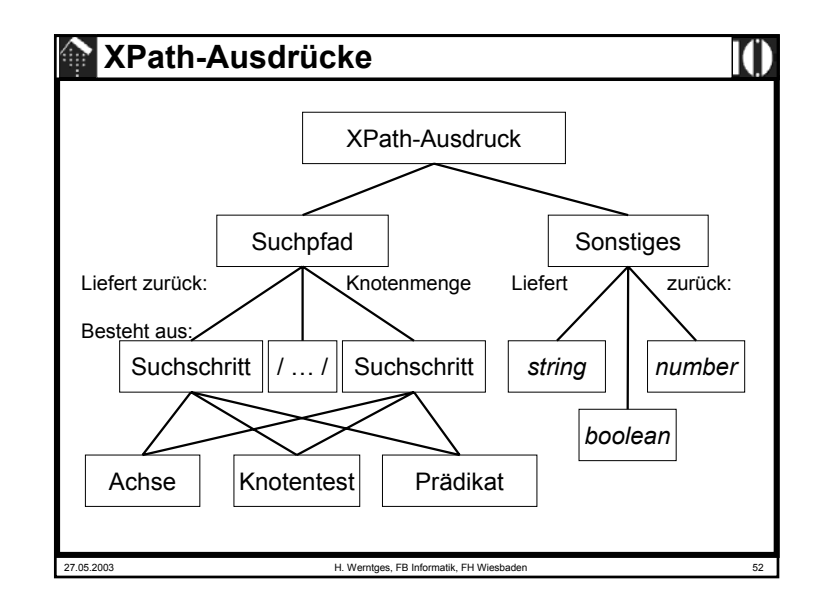

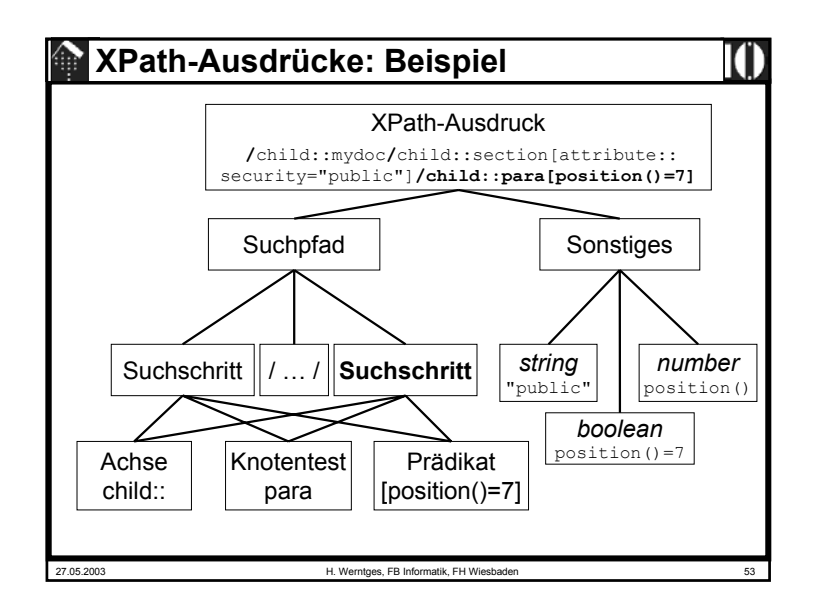

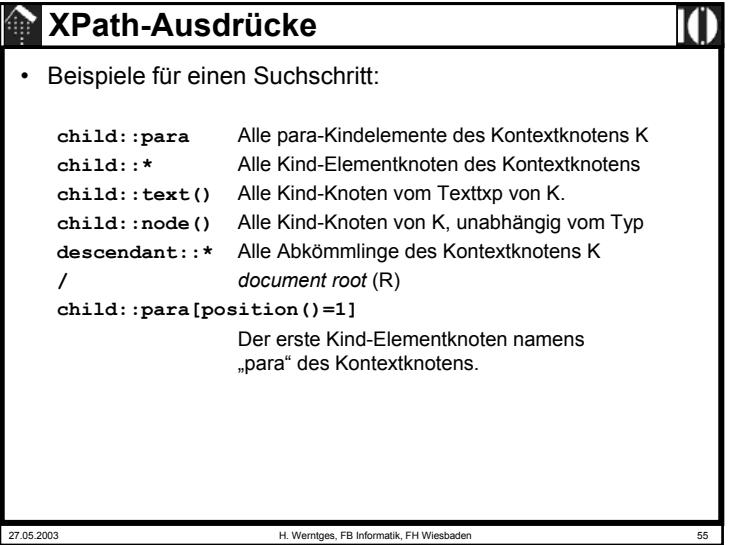

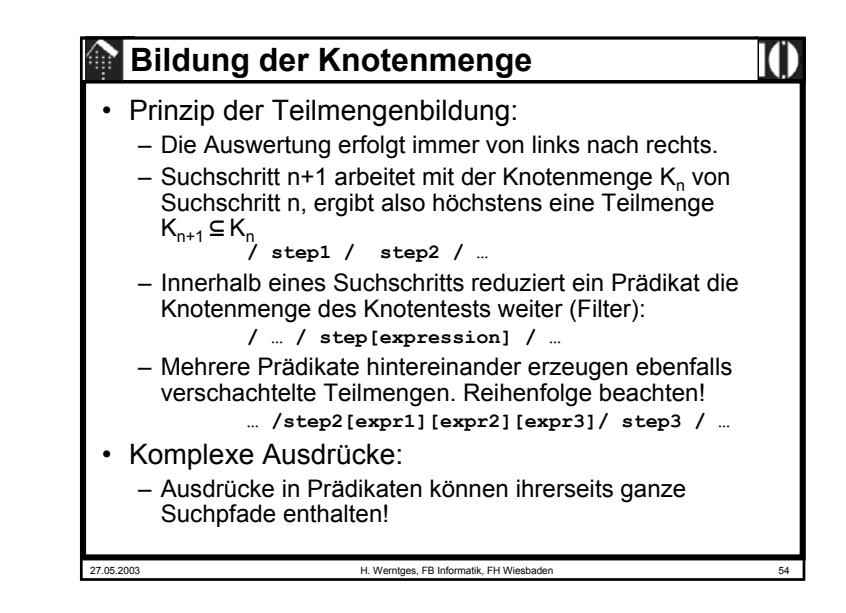

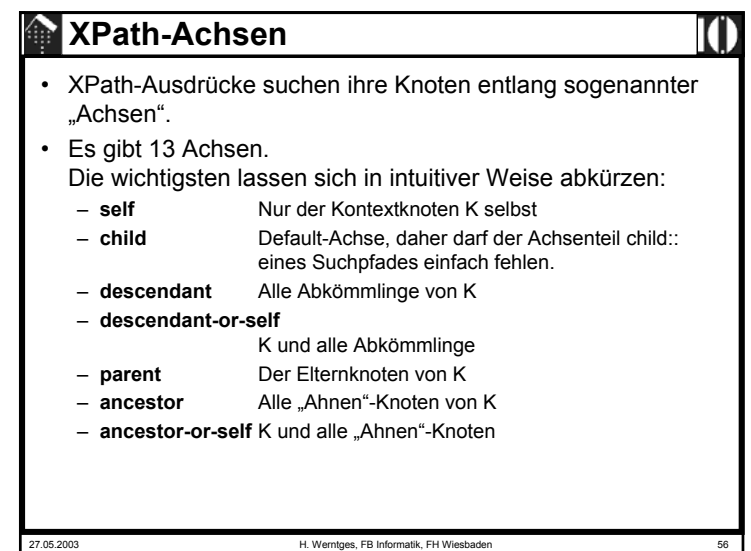

# **XPath-Achsen**

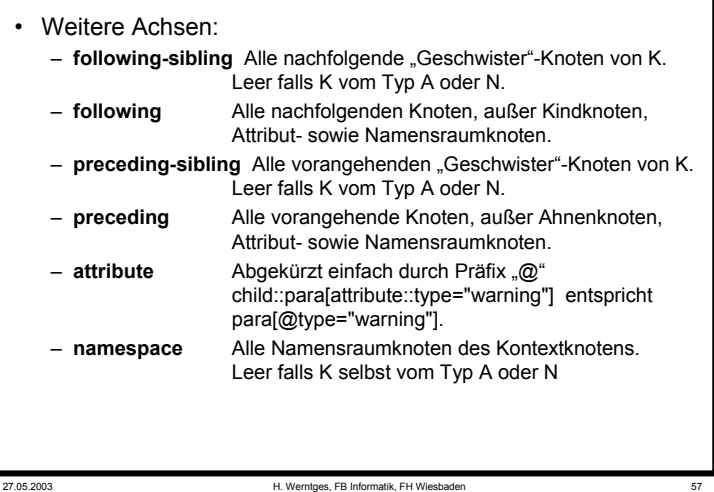

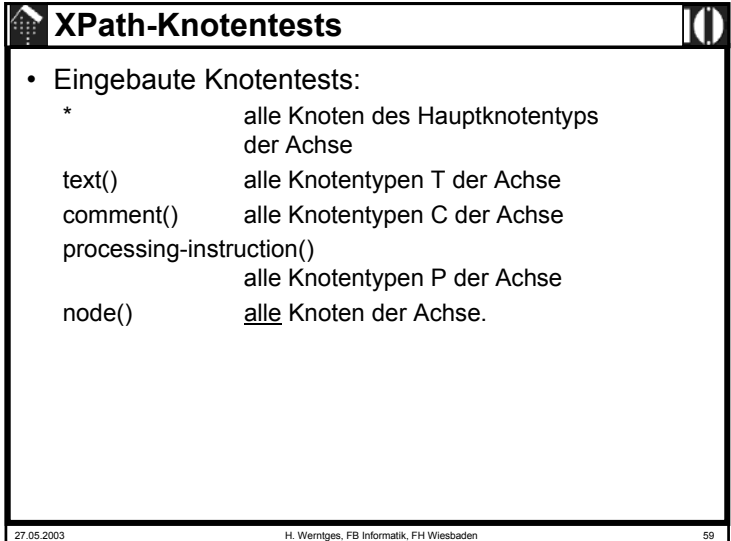

# **XPath-Knotentests**

- Jede Achse besitzt einen Hauptknotentyp (*principal node type*)
	- Fall A:*attribute*
	- Fall N: *namespace*
	- –sonst: *element*
- Namespace-Behandlung:
	- Besteht ein Knotentest aus einem *QName,* ist er genau dann wahr,
		- wenn der aktuelle Knoten vom Hauptknotentyp der Achse ist
		- und sein Name (*expanded-name*) mit dem expandierten (!) *QName* übereinstimmt.
- Erfüllt kein Knoten entlang der aktuellen Achse den Test, wird die leere Menge (von Knoten) zurückgegeben.

27.05.2003 H. Werntges, FB Informatik, FH Wiesbader

27.05.2003 H. Werntges, FB Informatik, FH Wiesbaden 60 **XPath-Prädikate**• Mit Achse und Knotentest eines XPath-Ausdrucks wurde bereits eine Knotenmenge gebildet. Diese kann mit einem Prädikat weiter eingeschränkt werden (**Filter**). • Dazu wird für jeden Knoten der Knotenmenge der Ausdruck des Prädikats ermittelt. Ist er wahr, gelangt der Knoten in die neue Knotenmenge, sonst nicht. • Dabei ist jeweils *context size* die Anzahl Knoten der (alten) Knotenmenge, *context position* die "Entfernung" des Knotens entlang der aktuellen Achse zum Kontextknoten. • Numerische Angaben im Ausdruck werden zu "wahr", wenn sie mit *context position* übereinstimmen. Das erklärt folgende Kurzschreibweise:para[3] ist äquivalent zu para[position()=3]

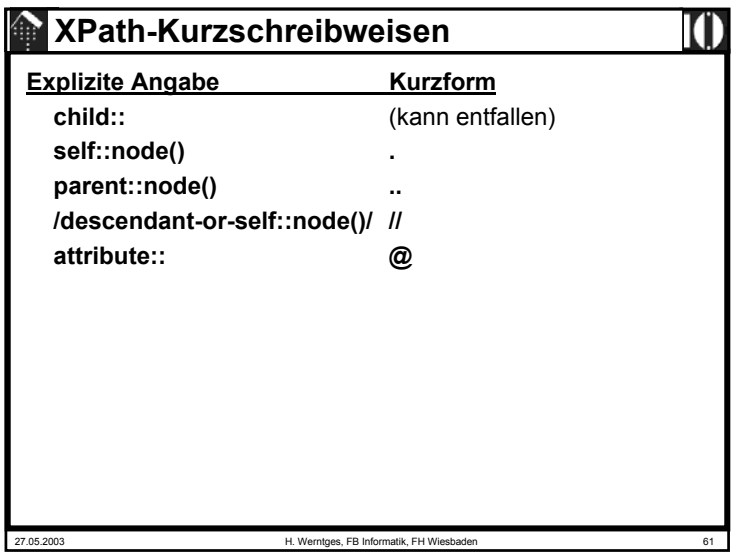

### **Operatoren in XPath-Ausdrücken**  $\bigoplus$

- Ausdrücke in XPath können zusammengesetzt sein, verknüpft mit Operatoren.
- Operator |
	- Vereinigungsmenge der Ergebnisse zweier Ausdrücke, die eine Knotenmenge als Ergebnis haben.
- Operatoren and, or
	- Verknüpfen Ausdrücke mit booleschem Ergebnis
- Operatoren =, !=, <, <=, >, >=
	- Unterschiedliche Vergleiche sind möglich, mit impliziten Typkonvertierungsregeln, die im Detail in der XPath-Spezifikation nachzulesen sind (Kap. 3.4)

# **XPath-Kurzschreibweisen**

### **Beispiele:**

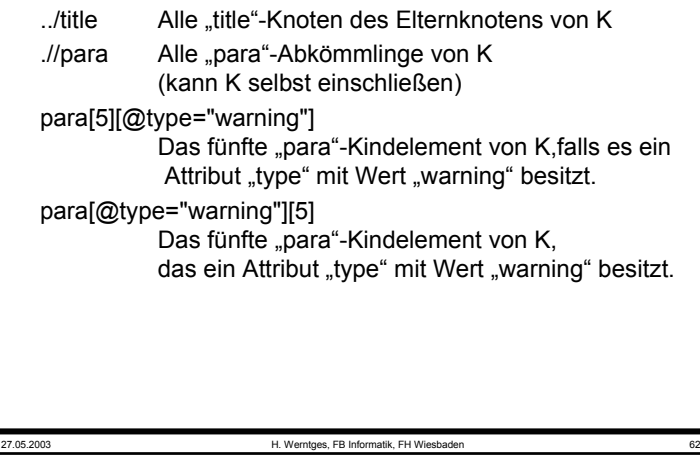

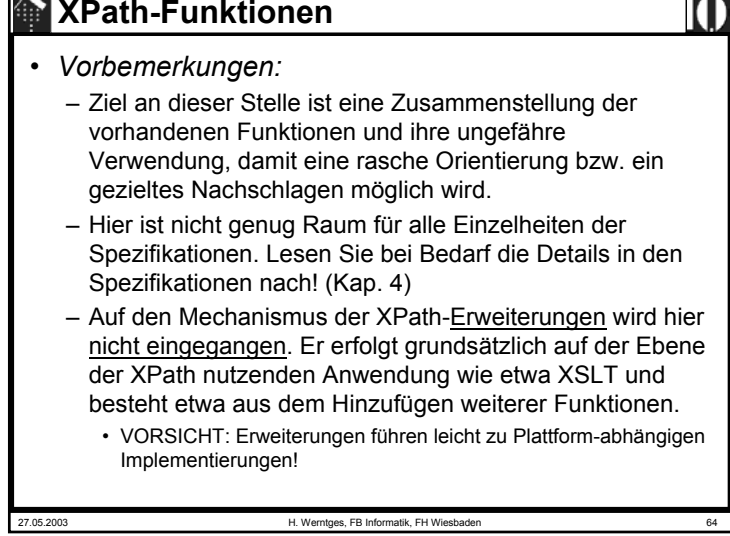

# **XPath-Funktionen**

• *Core function library:* Funktionen auf Knotenmengen (*node set functions*) **number last()** Rückgabewert = *context size* **number position()** Rückgabewert = *context position* **number count(node-set)** Rückgabewert = Anzahl Knoten in der Knotenmenge **node-set id(object)** Liefert alle Knoten, deren ID-Attribute einem der Stringwerte des übergebenen Objekts entsprechen. Dieses Objekt kann ein einfacher String sein, eine Liste von Tokens oder auch eine Knotenmenge, wobei die Stringwerte der Knoten die Liste der Tokens ergeben. **Bemerkung**: id() funktioniert ohne DTD nicht, denn nur aus der DTD erhält der Parser die Information, welche Attribute "ID"s sind.

27.05.2003 H. Werntges, FB Informatik, FH Wiesbaden 65

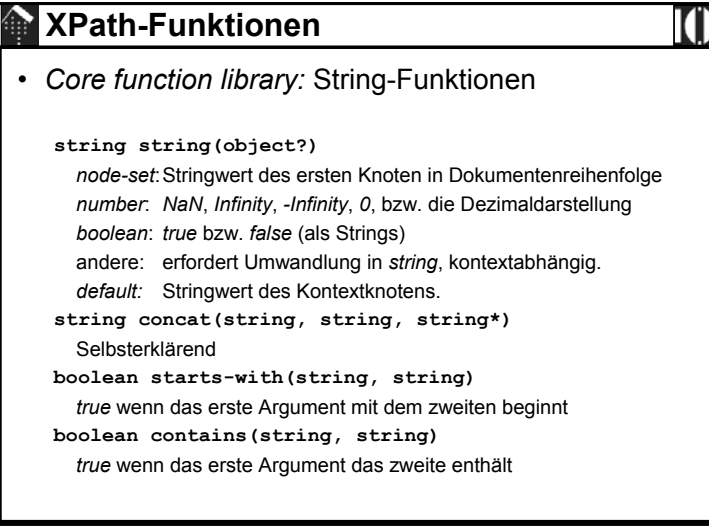

# 27.05.2003 H. Werntges, FB Informatik, FH Wiesbaden 66 **XPath-Funktionen**• *Core function library:* Funktionen auf Knotenmengen (*node set functions*) **string local-name(node-set?), string namespace-uri(node-set?), string name(node-set?)** Liefert *local-name* bzw. *namespace URI* bzw. QName (I.d.R. gleich *expanded name*) des *expanded-name* des ersten Knoten der übergebenen Knotenmenge (in Dokumentenreihenfolge) bzw. des Kontextknotens.Einzelheiten ggf. in den Spezifikationen nachlesen, Kap. 4.1.

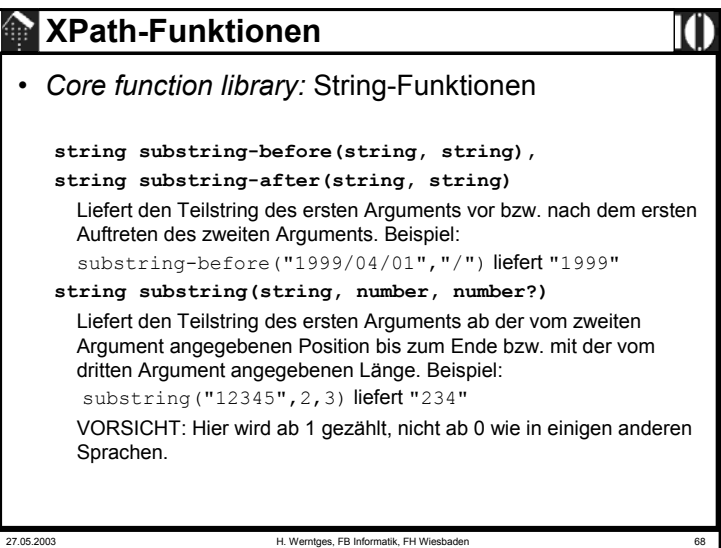

# **XPath-Funktionen**

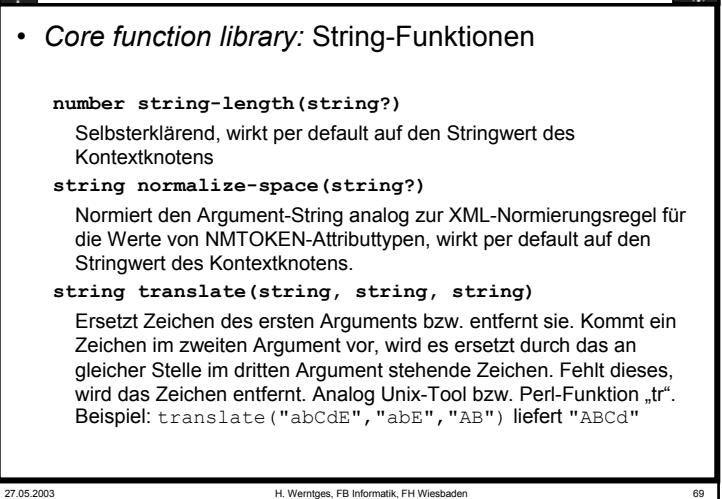

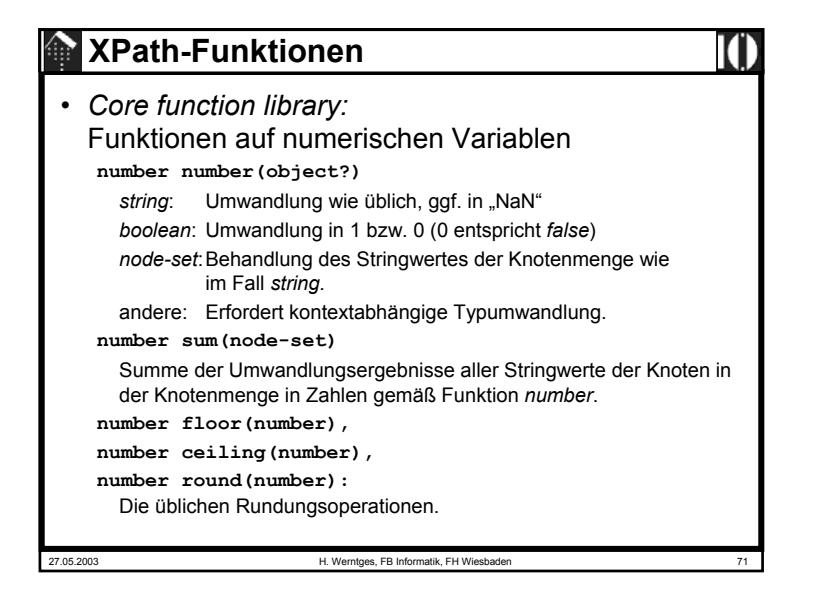

### **XPath-Funktionen**

### 27.05.2003 H. Werntges, FB Informatik, FH Wiesbader • *Core function library:* Boolesche Funktionen **boolean boolean(object)** *number*: *true*, wenn Zahl <> 0 und <> NaN. *string*: *true*, wenn seine Länge > 0 ist. *node-set*:*true*, wenn die Menge nicht leer ist. andere: erfordert Umwandlung in *boolean*, kontextabhängig. **boolean not(boolean), boolean true(), boolean false()** selbsterklärend**boolean lang(string)** *true*, wenn der übergebene Sprachschlüssel zu dem des Attributs xml-lang des Kontextknotens "passt".

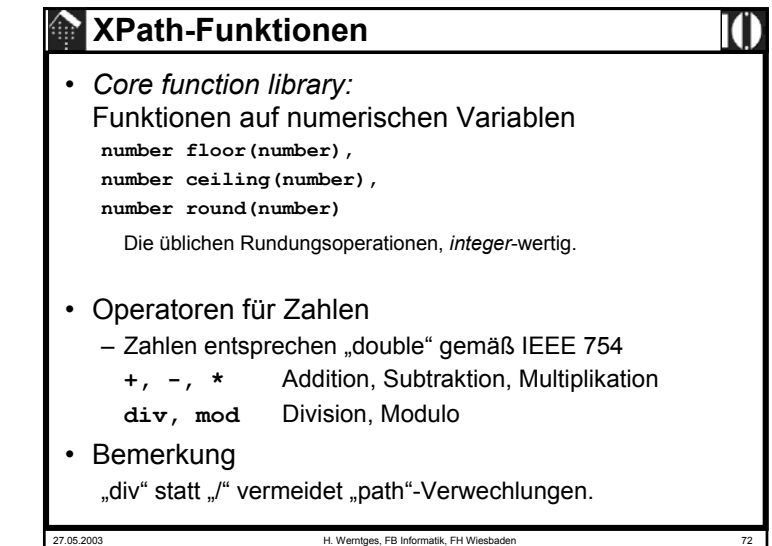

# **Variablen in XPath**

- XPath selbst besitzt keine Möglichkeiten zur Definition von Variablen, aber von "außen" vorgegebene Variablen lassen sich in XPath-Ausdrücken verwenden.
- Beispiel:

### **/mydoc//title[@myattr=\$mysample]**

- Selektiert nur "title"-Elemente, deren Attribut "myattr" einen in der Variablen \$mysample enthaltenen Wert besitzt.
- XML-Standards wie XSLT, die XPath verwenden, gestatten es, Variablen zu definieren.
- Methodische Grenzen:
	- Elementnamen o.ä. in XPath dürfen keine Variablen sein.
	- descendant::\$myname // nicht zulässig
	- descendant::\*[name()=\$myname] // ok, ohne *namespace*

27.05.2003 H. Werntges, FB Informatik, FH Wiesbaden 73

# **XPath 2.0 und XQuery**

### • Ausblick

- XPath 2.0 wird XML Schema Datentypen unterstützen und damit Vergleiche und Berechnungen etwa mit Datum/Zeit-Angaben erheblich erleichtern…
- … und wird Mengenoperationen auf Knotenmengen wie Vereinigung, Schnittmenge, Mengendifferenz bieten.
- XQuery wird nicht nur Knotenmengen, sondern ganze XML-Fragmente zurückgeben, z.B. gebildet aus verschiedenen Bestandteilen der XML-Quelle.
- XPath 2.0 wird gemeinsam mit XQuery 1.0 und XSLT 2.0 entwickelt.
- XPath 2.0 wird nicht mehr von einem einzigen Dokument beschrieben, sondern von mehreren "Baustein"-Dokumenten.

# **Erweiterbarkeit von XPath**

- Erfolgt indirekt über die Erweiterbarkeit der XPath verwendenden Sprachen.
- Beispiele:
	- XSLT
	- XPointer

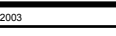

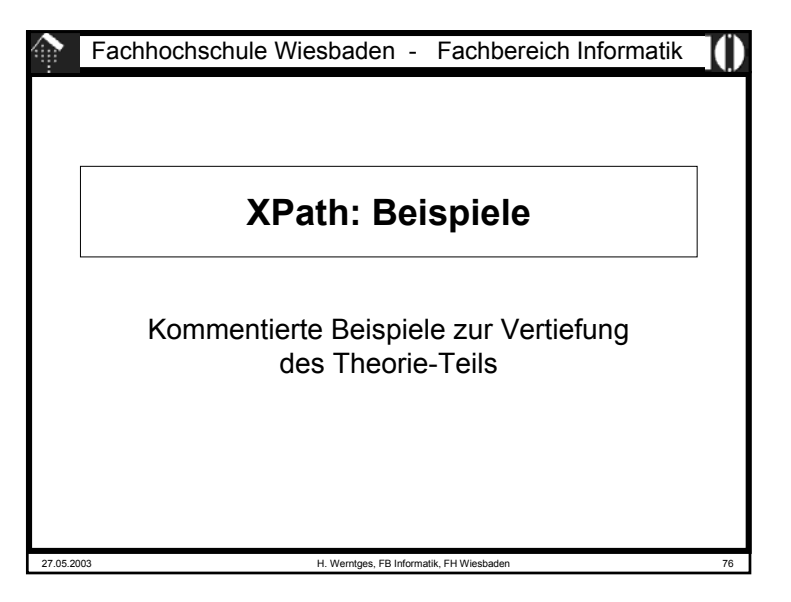

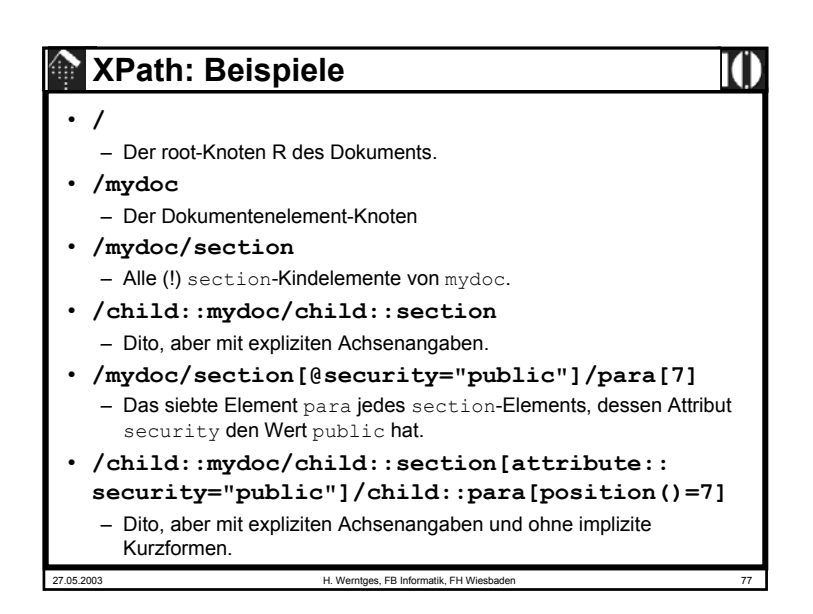

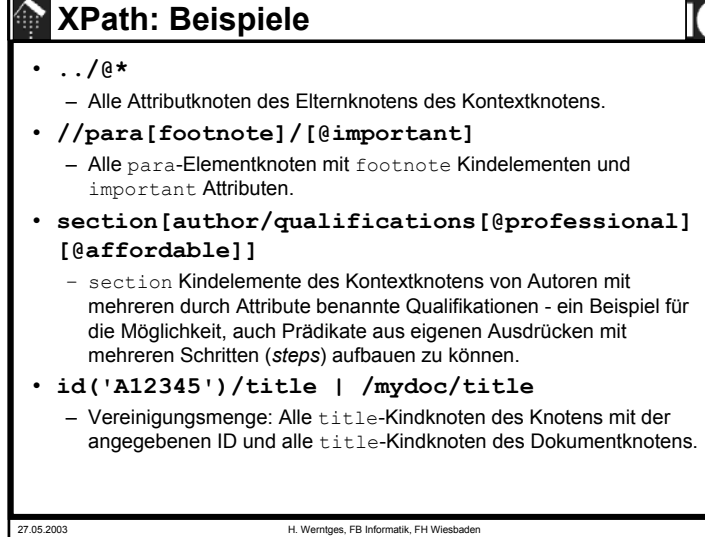

# 27.05.2003 H. Werntges, FB Informatik, FH Wiesbade **XPath: Beispiele** • **/mydoc//\*** – Alle Nachkommen von mydoc, einschließlich (?!) mydoc • **/mydoc//para** – Alle para-Nachkommen (Elementknoten) von mydoc, unabhängig von ihrer Tiefe im Dokumentenbaum.• **/mydoc//@type** – Alle Attributknoten des gesamten Dokuments namens  $\text{type}.$ • **/mydoc//comment()** – Alle Kommentarknoten, die von mydoc abstammen. • **/mydoc//text()** – Alle Textknoten, die von mydoc abstammen, d.h. alle *character data* des Dokuments!

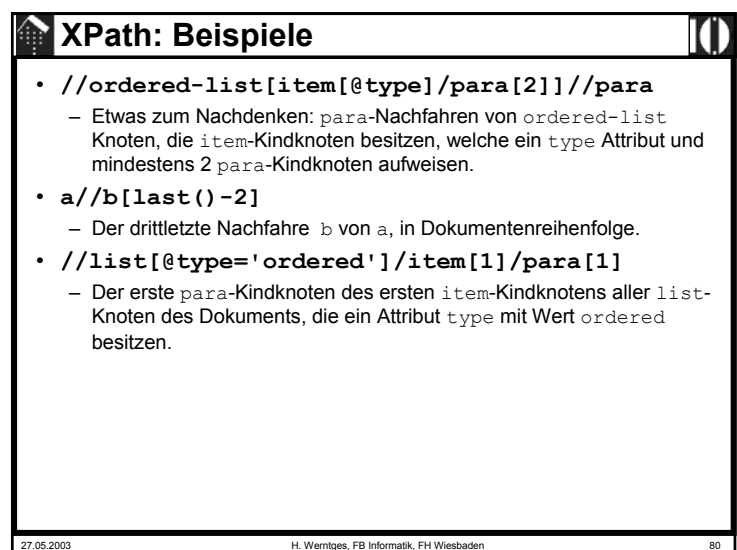

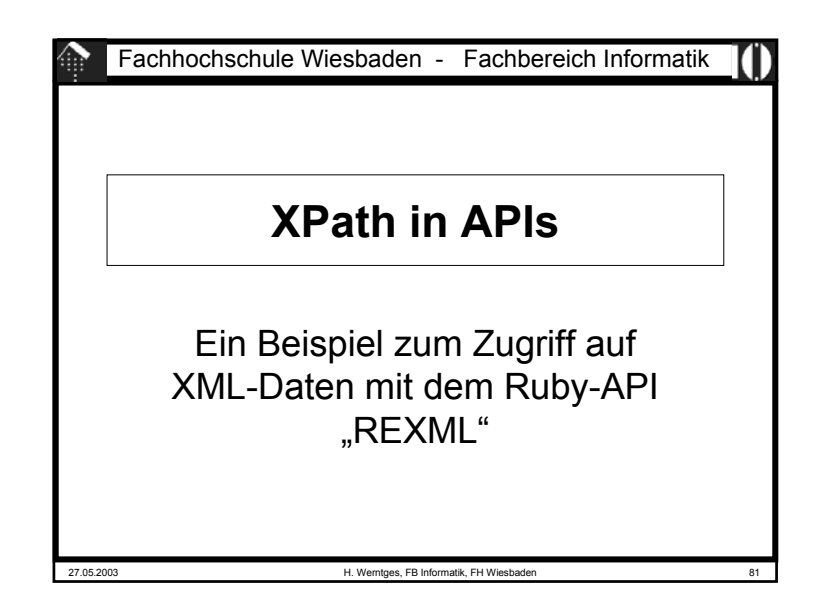

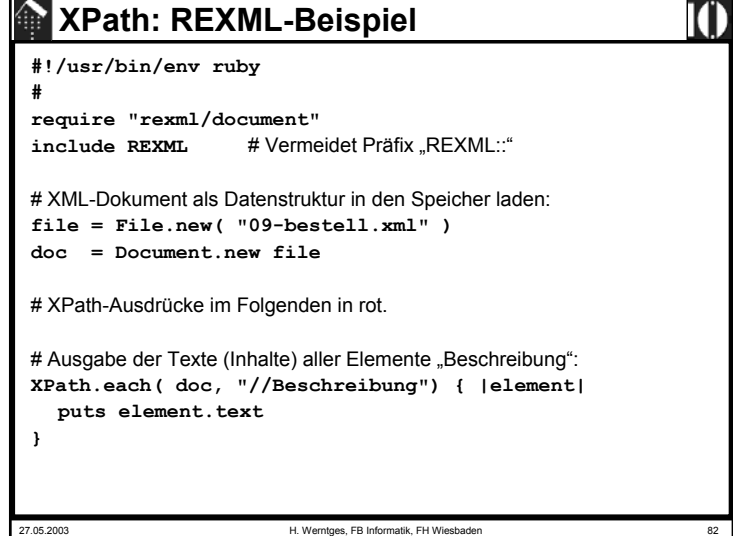

```
27.05.2003 H. Werntges, FB Informatik, FH Wiesbaden 83
  XPath: REXML-Beispiel
# Array aller Elemente "ArtNr", die eine ISBN enthalten:
articles = XPath.match( doc,"//ArtNr[@IdentArt='ISBN']") 
# Rollen der Handelspartner:
doc.elements.each("//Bestellkopf/Handelspartner") { |element| 
      puts element.attributes["Rolle"]
}
# Liste aller Belegnummern:
doc.elements.each("/Bestellungen/Bestellung/Bestellkopf") { |element| 
      puts element.elements["Belegnummer"].text
}
```